# **Pressemitteilung** November 2011

## **Seit Mitte November präsentiert sich die Bildagentur delosfoto GmbH unter der Adresse www.delosfoto.de im World Wide Web.**

Die Seite erscheint in modernem, klaren Erscheinungsbild und gestattet auch bei leistungsschwachen Internetzugängen ein zügiges Arbeiten.

Neben ausführlichen Erläuterungen für Bildnutzer bietet delosfoto.de innovative Suchfunktionen. Durch gezieltes Auswählen der Suchkriterien wird ein benötigtes Bild innerhalb von wenigen Minuten gefunden. Entsprechend der geplanten Bildverwendung wird dabei nach Bildformat, Tageszeit bei der Aufnahme oder dem Farbeindruck des Bildes gesucht. Ebenfalls angeboten wird die Suche nach geografischen Kriterien und die Suche nach Schlagwörtern.

Alle Bildbeschreibungen entsprechen dem IPTC-NAA Standard.

Ein Klick auf das Vorschaubild zeigt eine Ansicht mit einem detailreichen Bild zur Beurteilung der Bildqualität. Zudem können durch einen Link unter dem Bild die eingebetteten Metadaten eingesehen werden. Wichtige Informationen wie Verkaufsmodell der Bildnutzungsrechte, Verfügbarkeit und Verwendungsausschlüsse, visuelle Qualitätsstufe des Bildes sowie die Klärung der Veröffentlichungsrechte sind ebenfalls enthalten. Zusätzlich werden die dem Bild zugeordneten Schlagwörter angezeigt und gestatten eine Ähnlichkeitssuche.

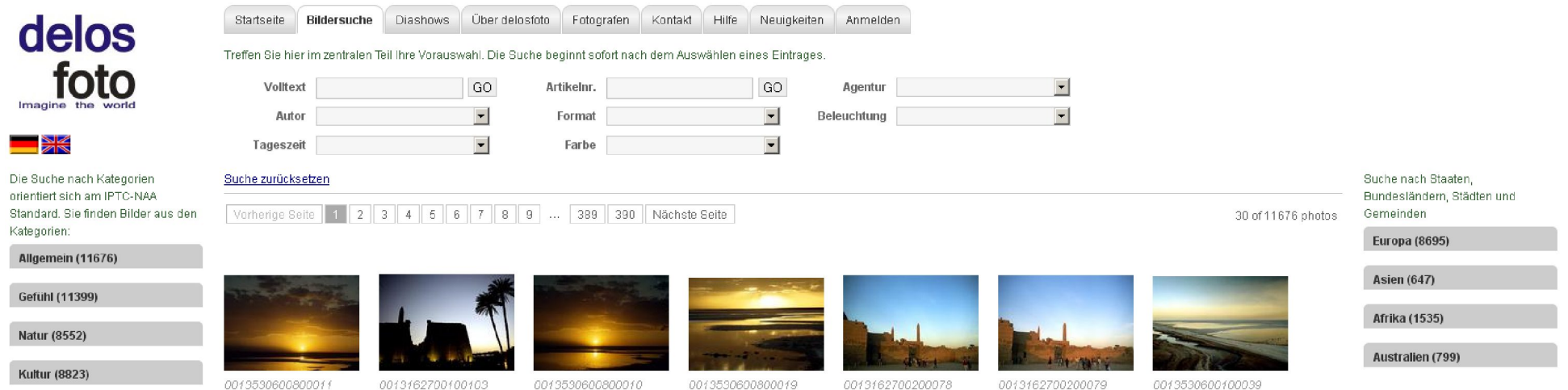

Über diese für alle zugänglichen Funktionen hinaus stehen erweiterte Optionen für angemeldete Nutzer bereit. Möglich ist eine Preisabschätzung für die beabsichtigte Bildnutzung in Anlehnung an die MFM-Vorschläge. Der Kunde erstellt Anfragen und Bestellungen direkt auf der Seite und kann dort seine Belege einsehen.

Im rechten Teil der Bildschirmansicht wird gezielt nach geografischen Kriterien gesucht. Maßgebend ist hier der Kamerastandpunkt.

Durch die klare Gliederung der Bildersuche und weitere Nutzeroptionen ermöglicht das Angebot von delosfoto.de Bildeinkäufern und Bildrechercheuren ein bequemes und effizientes Arbeiten. Der linke Teil der Suchseite gestattet die Suche nach einer großen Anzahl von Schlagwörtern, oft auch in mehreren Ebenen.

## **Im Hintergund der delosfoto-Software arbeitet eine umfangreiche Datenbank.**

Der lokal auf einem PC installierte Uploader importiert die Bilddateien in die Datenbank; ein Bild im TIF-Format als Basis aller weiteren Darstellungen lokal und im Internet wird errechnet.

"Fotos hochladen" gestattet für die Darstellung im Internet eine Kontrasterhöhung und Scharfzeichnung.

Nach dem Hochladen können die Bilder direkt im Internet von Mitarbeitern, Fotografen oder anderen Spezialisten bearbeitet und beschriftet werden.

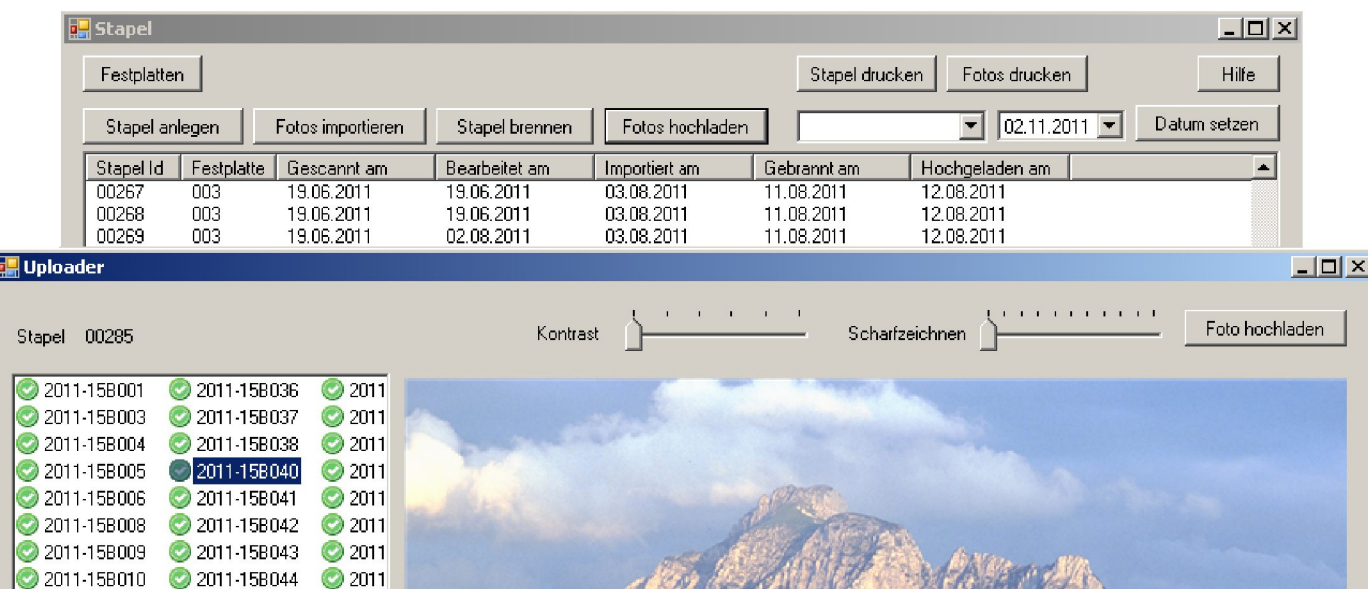

## **Programmsstruktur**

#### Bereich Bild

"Stacks" beinhaltet eine Übersicht über vorhandene Bilder und den Bearbeitungsstand. Hier erfolgt die Zuweisung der bereits in der Datenbank vorhandenen Bilder an den Fotografen zur weiteren Bearbeitung.

Hier wird auch ein Formular erzeugt, mit dem der Fotograf die Eigentumsrechte an den von Ihm eingereichten Bildern erklärt. "Photos" umfasst alle Bildbeschreibungen

"Photosets" ist eine Übersicht der Werbemaßnahmen von delosfoto.

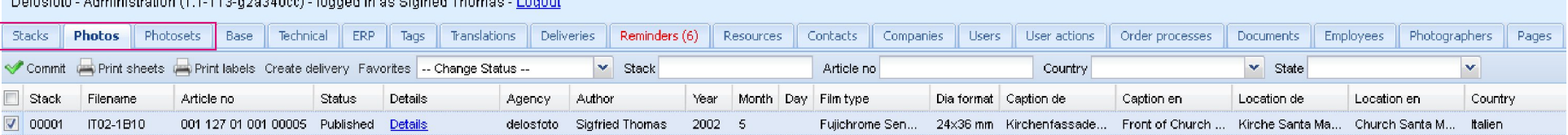

#### Protected Advisoriation of 4.40 v0.040.00 there it is Others of Themes

#### Bereich Tabellen

Die Inhalte der Datenbank von delosfoto sind konsequent tabellenorientiert. Änderungen und Ergänzungen können jederzeit und einfach von Mitarbeitern durchgeführt werden. Alle Datenbankinhalte liegen zur Zeit in den Sprachen Deutsch und Englisch vor. Aufgrund der Tabellenstruktur ist eine Ergänzung um weitere Sprachen problemlos möglich.

"Base" beinhaltet die Basisdaten eines Bildes (wo, wann, womit usw.).

"Technical" enthält die technischen Daten der Bilddatei und Angaben zur Aufnahmesituation bei der Produktion des Bildes.

"ERP" sind die Tabellen zur Preisberechnung sowie alle für die Fakturierung notwendigen Tabellen.

"Tags" führt zu den Tabellen für die Schlagwortbeschreibung eines Bildes.

"Translations" enthält alle auf der Webseite enthaltenen Texte in den Sprachen Deutsch und Englisch.

Delosfoto - Administration (1.1-113-g2a340cc) - logged in as Sigfried Thomas - Logout

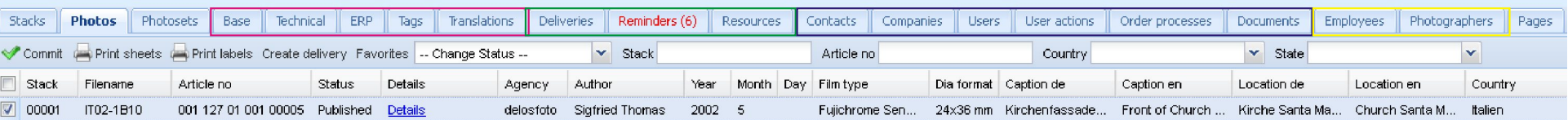

## Bereich Arbeitshilfen

"Deliveries" gestattet einen manuellen Eintrag unter dem Lagerplatz eines Bildes, wenn ein analoges Original außer Haus ist und nicht geliefert werden kann.

"Reminders" enthält die Angaben zu nicht bearbeiteten Anfragen und andere Termine.

"Ressources" stellt alle notwendigen Formulare und Dokumente für Fotografen und Mitarbeiter als Download zur Verfügung.

## Bereich Kunden und Aufträge

"Contacts" sammelt eingehende Kontakte aus dem Kontaktformular der Webseite. Eine Kopie der Daten zur Erstellung eines User- oder Fotografen-Accounts ist möglich.

"Companies" sind die Kundenstammdaten mit Adressen, Kommunikation und den Voreinstellungen für die Belegbearbeitung. "Users" sind die registrierten Benutzer.

"Order processes" enthält die Vorgänge der Fakturierung und zeigt die zugehörigen Belege.

"Documents" sind die Geschäftsvorgänge Anfrage, Angebot usw.. Alle Vorgänge sind als PDF darstellbar.

## Bereich Verwaltung

"Employees" enthält die Daten der Mitarbeiter. "Photographers" enthält die Daten der Fotografen.

"Pages" ist der Editor zur Gestaltung der Webseiten.

#### Mögliche Funktionen der Software im Bereich Bild unter dem Menüpunkt "Photos"

#### Bildbeschreibungen:

"Base data" und "Technical data" sind Pflichtangaben, die im Idealfall von Fotografen eingegeben werden. Die Vorschläge für die Einträge basieren auf Tabellen und sind daher einheitlich und eindeutig definiert. Durch die Wiederholfunktion beim Beschreiben des nächsten Bildes ist ein rationelles Arbeiten gewährleistet.

"Comments" enthält Mitteilungen des Fografen an die Bildagentur sowie ein Feld zur Namensnennung bekannter Persönlichkeiten.

"General" ist eine allgemeine Bildbeschreibung mit den Inhalten Personen, Perspektive, Struktur.

"Sentiment" dient der subjektiven Bildbeschreibung nach emotionalen Kriterien.

"Nature" enthält teils Tabellen mit mehreren Ebenen zur Beschreibung aller Aspekte aus dem Bereich Natur.

"Culture" beschreibt alle Bilder mit dem Schwerpunkt oder Bildinhalt Kultur.

Es folgen Beschreibungen für die Bereiche "Economy" (Wirtschaft), "Lifestyle", "Politics" (Politik), "Sports" (Sport), "War" (Krieg) und "Desaster" (Unglück, Katastrophe).

Alle Tags folgen den Vorschlägen der IPTC und dem NAA-Standard.

#### **Base data** Technical data Comments General Sentiment Nature Culture Economy Lifestyle Politics Sports War Disaster Ranking Stock Management Photographer Account UU. Exclusions

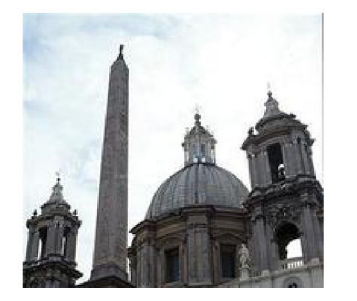

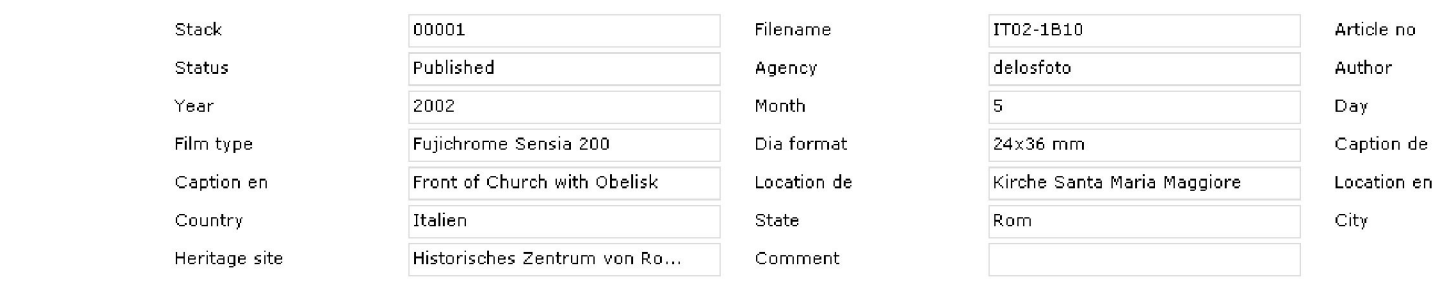

#### Verwaltung:

"Ranking" ist die Einstufung eines Bildes nach Kriterien wie "Berühmter Fotograf" oder "Einmaligkeit eines Ereignisses". "Stock" beschreibt die Einzelheiten des Lagerplatzes eines Bildes.

"Managment" enthält die Eigentumsverhältnisse des Bildes sowie die Releases.

"Photographer Account" ist das Abrechnungskonto für das Bild und legt die Bedingungen für die Fotografenabrechnung fest.

"UU" ist das Beschreibungsmenü für Bilder mit dem Verkaufsmodell Royality free, welches bei delosfoto "Unlimited usage" genannt wird.

"Exclusions" enthält -wenn zutreffend- Einträge über Verwendungsbeschränkungen.

#### Sonderfunktionen:

Im Menü "Photos" können Diaetiketten mit Text und Strichcode gedruckt werden. Die Ausgabe einer PDF-Datei mit allen Angaben zum Bild ist möglich. Mitarbeiter können einsehen wie oft ein Bild in einem Leuchttisch plaziert wurde und erhalten damit einen Hinweis auf die Markchancen eines Bildes.

#### Installation eines Testsystems

Gerne stellen wir zu Testzwecken einen Server zur Verfügung.

Enthaltene Bilder

Bilder (Anlage):

Pressemitteilung-Fachzeitschriften-Bildersuche.png Pressemitteilung-Fachzeitschriften-Uploader.png Pressemitteilung-Fachzeitschriften-Admin-Hauptmenü.png Pressemitteilung-Fachzeitschriften-Admin-Photos.png

Bitte die Bilder im Bedarfsfall per E-Mail anfordern, danke.

Verantwortlichkeit:

delosfoto GmbH Sigfried Thomas, Geschäftsführer Brandenburger Straße 12 64823 Groß-Umstadt

fon: 0049 (0)6078 912250 fax: 0049 (0)6078 912251 mobil: 0049 (0)171 3572390

mail: info@geofoto.de s.thomas@geofoto.de mail: info@geofoto.de s.thomas@geofoto.de sigi@geofoto.de

www.delosfoto.de

www.delosfoto.de